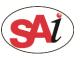

### • Open the Illustrator and load the image.

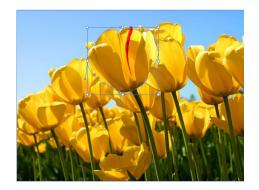

Tips: Create some texts or objects that you want to fill with

the spot white.

### **2** Add a new color swatch.

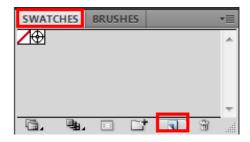

| New Swatch                       |        |
|----------------------------------|--------|
| Swatch Name: Spot_White          | ОК     |
| Color <u>Type</u> : Spot Color – | Cancel |
|                                  |        |
| Color Mode: RGB                  |        |
| R 255                            |        |
| G 255                            |        |
| в 255                            |        |
|                                  |        |

Tips: Set the new color name is Spot\_White and the Color Type is Spot Color

# **3** Fill Objects with Spot White Swatch and overprint.

| DOCUMENT INFO  | CATTRIBUTES    |    |
|----------------|----------------|----|
| Overprint Fill | Overprint Stro | ke |

### **4** Save as PDF or EPS format.

#### (1) Save as PDF format

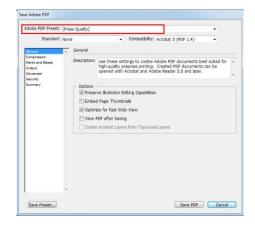

Tips: Set the Adobe PDF Preset is Press Quality.

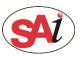

# **PhotoPRINT: Made spot white in Illustrator**

| be PDF Preset:             | [Pre: | ss Quality | (Modified)                                                                              |   |
|----------------------------|-------|------------|-----------------------------------------------------------------------------------------|---|
| Standard:                  | Non   | 8          | Compatibility: Acrobat 5 (PDF 1.4)                                                      | • |
| ieral                      | ~     | Output     |                                                                                         |   |
| npression<br>ks and Bleeds |       | Color      |                                                                                         |   |
| put<br>anned               |       |            | Color Conversion: No Conversion                                                         | * |
| anced<br>urity             |       |            | Destination: N/A                                                                        | ÷ |
| nmary                      |       | 1          | Profile Inclusion Policy: Don't Include Profiles                                        |   |
|                            |       |            | utput Condition Name:<br>put Condition Identifier:<br>Registry Name:<br>Mark as Trapped |   |
|                            |       | Uses e     | iption                                                                                  |   |

Tips: Set Color conversion is no conversion.

Set profile inclusion policy is don't include profiles.

|                                                                                                    | is Qualty] (Modified)                                                                                                    |  |
|----------------------------------------------------------------------------------------------------|----------------------------------------------------------------------------------------------------|--|
| Standard: None                                                                                          | <ul> <li>Compatibility: Acrobat 5 (PDF 1.4)</li> </ul>                                                                                                    |  |
| Seneral A<br>Compression<br>Marks and Bleeds<br>Dotput<br>Soponato U<br>Security<br>Security<br>Summary | Advanced Forts Subject forts given percent of characters used is less than: 100% All bran with uppropriate methoding tab will be websided. Overprint and Transparency Fatterer Options (POF 1.3 Only) Overprint and Transparence Forts (POF 1.3 Only) |  |
|                                                                                                    | Prest [Redum Resolution]  Custog                                                                                                    |  |

Tips: Preserve the overprints.

(2) Save as EPS format.

| S Options                                                                                                    |              |
|----------------------------------------------------------------------------------------------------|--------------|
| Version: Ilustrator CSS EPS    Preview  Format: TIFF (8-bit Color)  TiFf (8-bit Color)  TiFf (8-bit Color)  Tiff (8-bit Color)  Format: Opaque                                                                                                    | OK<br>Cancel |
| Transparency                                                                                                    |              |
| Overprints: Preserve 🔻                                                                                                    |              |
| Preset: [Medium Resolution]   Custom                                                                                                    |              |
| Fonts       Image: Second second second | ]            |
| Options                                                                                                    |              |
| Include Document Thumbnails                                                                                                    |              |
| ✓ Include CMYK PostScript in RGB Files                                                                                                    |              |
| Compatible Gradient and Gradient Mesh Printing                                                                                                    |              |
| ✓ Use Printer's Default Screen       Adobe PostScript?:     LanguageLevel 3 ▼                                                                                                    |              |
| Warnings                                                                                                    |              |
| The Document Raster Effects resolution is 72 ppi or less.                                                                                                    |              |
| Only fonts with appropriate permission bits will be embedded.                                                                                                    |              |
|                                                                                                    |              |
|                                                                                                    |              |

Tips: Preserve the overprints

Select the PostScrip Level 3

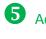

**6** Add the PDF or EPS file to PhotoPRINT.

Set "Job properties-Color Management" 6

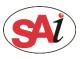

# **PhotoPRINT: Made spot white in Illustrator**

| Job I | ob Properties                        |               |  |  |  |  |
|-------|--------------------------------------|---------------|--|--|--|--|
| Pre   | Preset: [Use Default Job Properties] |               |  |  |  |  |
|       | Color correction                     |               |  |  |  |  |
|       | No color correct                     | tion          |  |  |  |  |
|       | Output profile:                      | None          |  |  |  |  |
|       | Media:                               | None          |  |  |  |  |
|       | Resolution:                          | 363x360 1Pass |  |  |  |  |
|       | Color mode:                          | CMYKLcLm      |  |  |  |  |
|       | Dither:                              | SO Diffusion  |  |  |  |  |
|       |                                      | Advanced      |  |  |  |  |
|       | Gradient smoothness: Normal          |               |  |  |  |  |
|       | Simulation:                          | None          |  |  |  |  |
|       | Use color ma                         | pping         |  |  |  |  |
|       | Ignore overprint                     |               |  |  |  |  |

8 Set "Job properties-Separations"

| Print as separation                                                                                      | ns                                                                                          | Channel Details                                                                              |
|----------------------------------------------------------------------------------------------------|---------------------------------------------------------------------------------------------|----------------------------------------------------------------------------------------------|
| Charnel<br>Cyan<br>Magenta<br>Yellow<br>Block<br>Light Cyan<br>Light Cyan<br>Light Cyan<br>Light Magenta | Print as<br>Cyan<br>Magenta<br>Yellow<br>Black<br>Light Cyan<br>Light Magenta<br>Spot_White | Channel: Spot_White  Find as  Spot_White  Apply to all spot colors  Cos  Cancel  Cos  Cancel |

Set the spot channel print as spot white.

Tip: Double click the channel can appear the dilog.

Tips: Let the ignore overprint unchecked.

### Set "Job properties-Printer options"

Set the White options as spot color.

| Default Jo | ob Properties       | X                  |
|------------|---------------------|--------------------|
| Preset:    |                     |                    |
|            | 🕤 🚯 🎦               | 🛃 🗃 😻 🚺            |
|            | Double white        | White(vamish) only |
|            | White ink options:  | Spot color         |
|            | Vamish ink options: | Base color         |
|            | Print direction:    | Unidirectional 💌   |
|            |                     | Restore Defaults   |